# **The World Of Football Icons**

The Macks Conspiracy

Copyright © Copyright©1995 The Macks Conspiracy

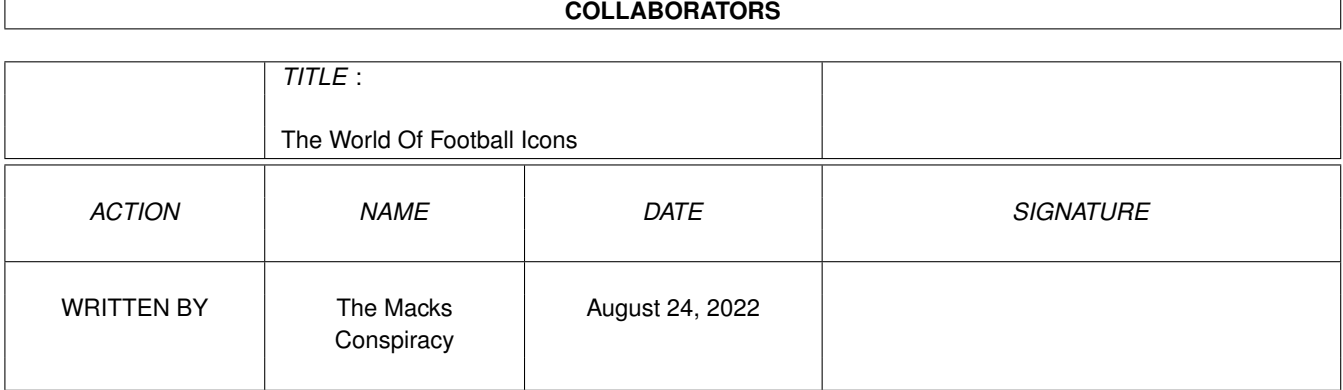

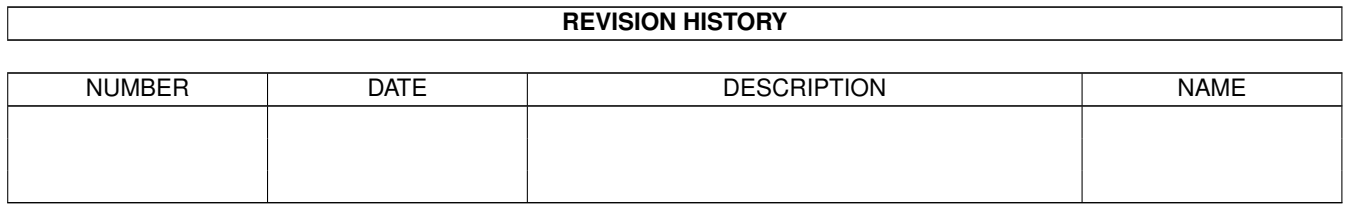

# **Contents**

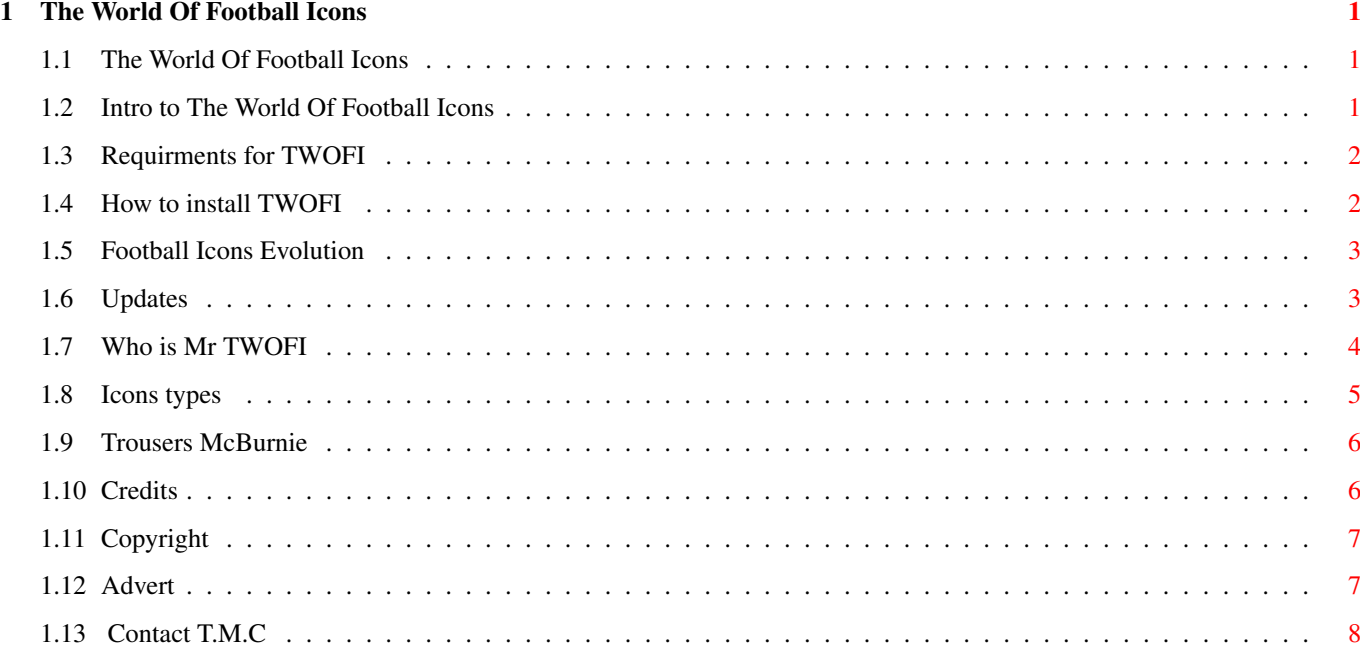

# <span id="page-4-0"></span>**Chapter 1**

# **The World Of Football Icons**

#### <span id="page-4-1"></span>**1.1 The World Of Football Icons**

\*\*\* The World Of Football Icons \*\*\*

©1995 by The Macks Conspiracy

Introduction

Requirements

Installation

History

Author

Icons

McBurnie Returns

Credits

Copyright & Disclaimer

Contact T.M.C

# <span id="page-4-2"></span>**1.2 Intro to The World Of Football Icons**

\*\*\*\*\*\*\* THE WORLD OF FOOTBALL ICONS \*\*\*\*\*\*\* -------------------------------

The World Of Football Icons is a collection of icons representing the strips of teams from Soccer, Rugby Football & American Football.

As i write this there are over 600 icons on this disk and it is 100% full.

I have been working on this project on & off for about a year and if i hadn't released this version now (Feb 96) it could have been another year there's always something new to be included.

Many people doubted i would ever finish this project (Crowie). But here it is and i hope you find it to be of some use to you.

TWOFI is Fitbaware.

Fitbaware : Basically this means that if you enjoy this collection of icons you should send me some sort of Football related item. This could be a Football card from 1978 featuring Alan Rough with his lovely permed hair or a Football programme from a match involving Leyton Orient. What i would most appreciate is pictures of home shirts of teams i may have have missed out or they have brought out a new top for the new season.

Have Fun & most of all

May Your God Be Scottish!

#### <span id="page-5-0"></span>**1.3 Requirments for TWOFI**

You will need an AGA Amiga with screenmode prefs set at 256 colours.

When i first started TWOFI i decided to use the Workbench default palette originally using just 64 colours, but if you've taken a look at the default palette recently you'll notice the crap range of colours. So rather than using a specially created palette i decided to use the 256 range which gives a decent range of colours.

I know a lot of people dont like to have their screenmode prefs set at more than 32 because they feel 256 colours slows the refresh rate of the windows I have to say I've never found this to be case.

If you are showing a backdrop picture on your Workbench this will have to be removed as it will alter the default pallete. You can get round this by loading the 256 default palette into DPaint followed by your backdrop and then remap it.

I have included a several backdrops to complement the icons. They are drawn in 4 colours. Using this as an example you should be able to create more lavish backdrops using the default palette. Any backdrops you create please send for inclusion in future updates.

#### <span id="page-5-1"></span>**1.4 How to install TWOFI**

How do I Install TWOFI :

Answer click on the icon Install2HD this will create

a drawer in your partition DH1 and install all the icons there. If one of your partitions is not called DH1: or you wish to install the icons to a different partition you can edit the destination by using your favourite text editor and edit the file on the disk called Install2HD where on the first line that reads Assign Home: Dh1: change the "Dh1:" to the partition name where to install football-icons.

You can also install the icons to Ram, you do this by auto-booting the disk and pressing the appropriate icon or icons.

### <span id="page-6-0"></span>**1.5 Football Icons Evolution**

V.1 : Football Icons: First released just before last years World  $\leftarrow$ Cup.

It really started out as a project for my own use, I had bought Magic Workbench but I was a little disappointed in the overall look my Workbench took on,i think it may have looked a little better if i used a monitor,as on a tv the icons look too big and lets face it the colour scheme leaves a lot to be desired. So i set about creating my own icons in the colours of my favourite football teams, and once started there was no stopping me,the World Cup was coming up so i did all the teams at USA'94, all the British sides, as well as clubs sides from Europe and home. I decided to release it into the PD World because if there's one thing Amiga users are into it's Football - just check out the games chart.

V.1 : The World Of Football Icons: The reason for doing this disk is quite simple, When i look back at Football Icons i think how much better it could have been. I have also learned a lot more about the Amiga now and of course these icons are AGA created with a 256 icon editor where as Football Icons was done with Iconedit and all its faults.

Future Updates....Future Updates....

#### <span id="page-6-1"></span>**1.6 Updates**

V.2 : The World of Football Icons 96/97: If TWOFI proves  $\leftrightarrow$ successful i will

update all the main strips to coincide with the start of season 96/97 This depends mainly on any feedback i get, ie. I had a lot of trouble with the lower leagues in England so if you support one of those teams i missed perhaps you could send me a picture of your teams new home kit. This will probably be released around September 96.

Remember The World Of Football Icons is Fitbaware see Introduction

> TMC 22 Warrender Crescent Dunbar East Lothian EH42 1LU

### <span id="page-7-0"></span>**1.7 Who is Mr TWOFI**

The World Of Fooball Icons was created by Mack of "The Macks Conspiracy"

I first bought an Amiga back in 1988, I had just failed my driving test for the second time and needed cheering up so I bought a shinny new Amiga 500, I think it cost around about £349. One of the reasons i chose the Amiga was after seeing a review of Sword of Sodan what amazing graphics, I was sold. I used to own a C64 so the Amiga took straight over as being primarly a games machine, I managed to expand by adding an extra .5 ram and an extra disk drive. WOW! December 92, i had just started a new job and seen the reviews of this stunning new Amiga, so without any hesitation and being flush with this new well paid job, i ordered an Amiga 1200 from First Computer Centre for £379 2 weeks after a mate of mine paid £399 for an Amiga 600 (with a 3 year warrenty) the fool. Within 3 months i had bought an 85mb hard drive (that used to be huge) and the full power and ease of use of tha Amiga became apparent. It is truly amazing the difference a Hard Drive makes. The trouble was, as soon as you get a hard drive and start exploring the technical side a bit more, you soon come to realise 2mb is not enough. So around August 93 i invested in a Blizzard Ram expansion the 1220/4 to be exact. Not only is this a 4mb ram expansion but it also runs at 28mhz. Special thanks to Gordon Harwoods from whom i purchased the board, I have never had any trouble with it from the day i bought it. I have also since expanded with a Zappo CD Rom drive from Special Reserve I had originally ordered one from Total Computer Supplies by sending a cheque, but as you may or may not know they went bust and were investigated by the police, the last i heard was they are still trading and they deny all knowledge of my order and i'm up shit kreek. If anyone has any information on Total C.S. perhaps you could let me know. I also use a Star LC24-200 colour printer and have just invested in a 540mb 3.5inch Hard Drive again from First Computer Centre. Anyway as you can see i've been with Amiga for a few years now and i've spent a bit of money upgrading. I cannot envisage being without an Amiga I've had to use PC's at work and there's just something very sterile about them. Some of the games coming out on PC CD Rom are stunning,(the PC floppy disk market seems to be dead), but these games are just coming out now and it's by PC owners upgrading their machines, we should do the same, by investing in our Amiga's we can show Software companies that we want better quality products.

Support your Amiga !

Expand your Amiga !

The opinions expressed here are those of one man and not necessarily those of The Macks Conspiracy. But they probably are.

If you wish to contact myself regarding TWOFI or any other conspiracy product, you can reach me at the following address.

> The Macks Conspiracy 22 Warrender Cres Dunbar East Lothian EH42 1LU

Or you can E-Mail me on 100601.126@compuserve.com

### <span id="page-8-0"></span>**1.8 Icons types**

What follows is a brief rundown on the types of icons on this disk -----------------------------------------------------------------

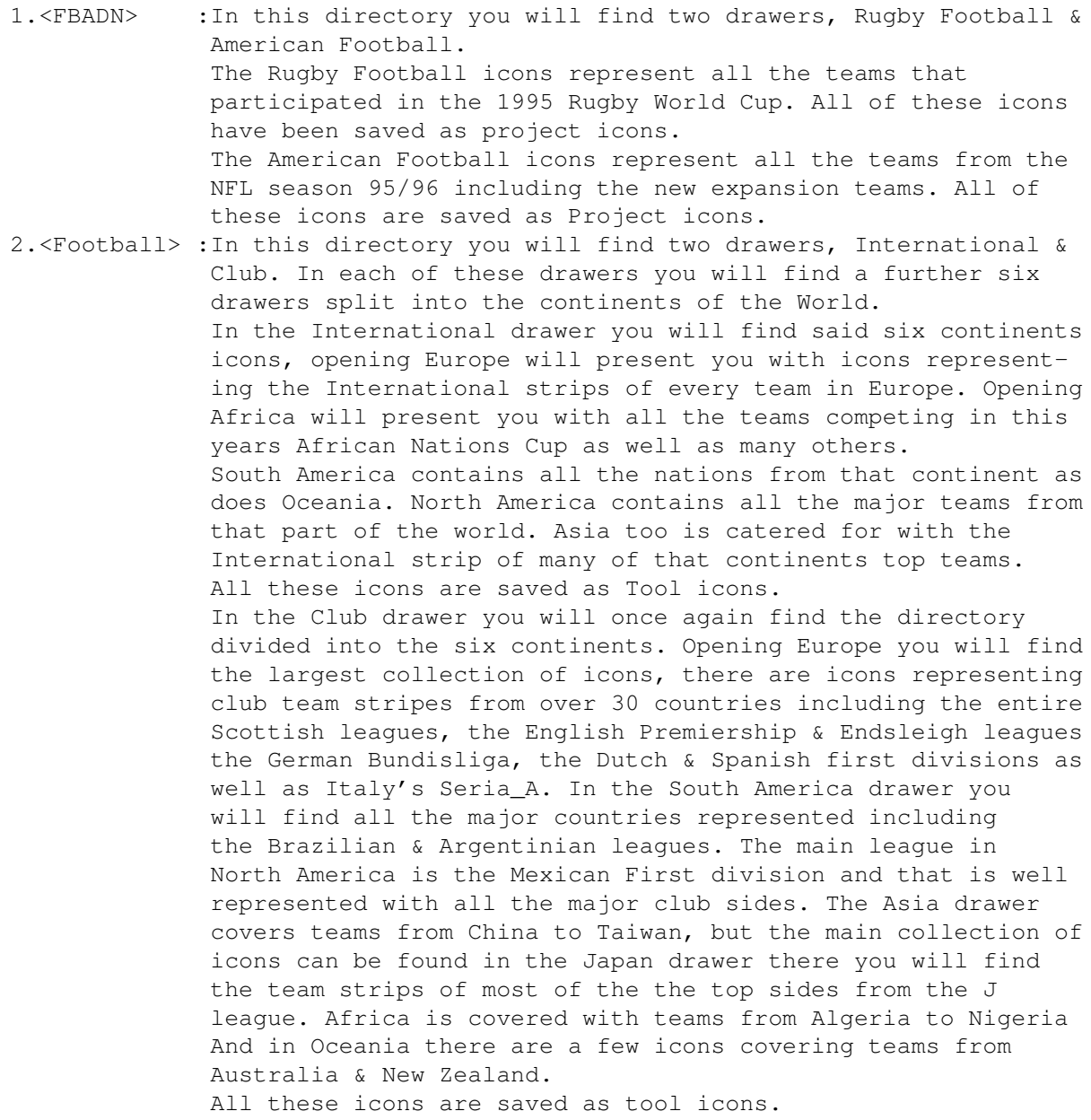

Obviously all the various drawer icons are saved as drawer icons !!!! But there is nothing to stop you altering the icon types using a 256 icon editor such as iconian, that way you can adapt the icons to you're own needs.

#### <span id="page-9-0"></span>**1.9 Trousers McBurnie**

\*\*\*\* TROUSERS MCBURNIE VOICE OF THE PEOPLE \*\*\*\*\*

Well here we are again it's now 1996 and once again, I Trousers McBurnie have been asked to write this sartirical column for The Macks Conspiracy. I wouldn't mind but i dont get paid, in fact i haven't been paid for anything since 1987, and that strange affair with the sailor and his black labrador 'Lucky'.

Anyway on to more serious matters, I have just been reading Andy Leanings report on The Paris Amiga show, (CU Amiga Feb 96) all very interesting, and then paragraph seven and i quote "the French Amiga community seems approximately half way between the English & German markets" BASTARD! we all know he means British but he just had to write English, BASTARD! it's like when Jessica Lang came to the premier of Rob Roy in Princes Street Gardens and she was asked what she thought of the fantastic setting to which she replied it's just wonderfull i've always loved visiting England! You daft bitch you've just spent 6 weeks rollicking about in the Highlands and you still dont know what country your in.

People say to me why do you hate the English so much, and i reply i don't in fact some of my best friends are Non Scots.

Anyway onto a few things that have been getting on my Nipps lately :

- 1. When i wrote a piece for the last Conspiracy product i had a go at Pippa from Home & Away and i recently found out the bloke that plays her husband on the telly is in fact her husband in real life. Any sympathy he may have generated on screen was just washed away when that little bombshell was discovered. To make matters worse they were both interviewed on "Ann & Nick" and she wears the same clothes in real life as she wears in Home & Away, she just turns up on set and they start filming, it's mindblowing.
- 2. BSkyB for buying up every decent sporting event and then letting Richard Keyes present it..
- 3. The size of Luckys C!#\$

Thats all from me see you in Sin Cushions

McBurnie will be back in

JapsEye.

#### <span id="page-9-1"></span>**1.10 Credits**

\*\*\*\*\*\*\* CREDITS \*\*\*\*\*\*\*

All Icons Hand drawn by : Mack Programming by : The Surgeon Music by : Ally Additional help by : Mr Ed, Crowie, Dugs

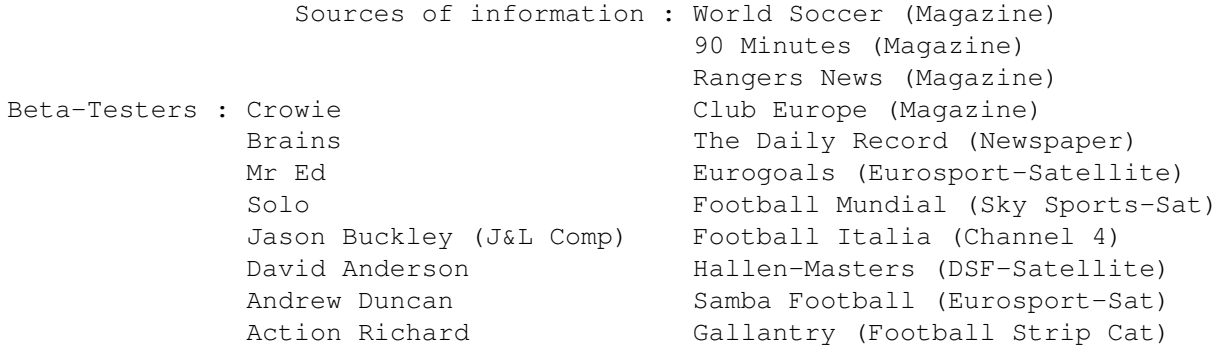

ADVERTISEMENT

## <span id="page-10-0"></span>**1.11 Copyright**

The World Of Football Icons is Copyright © 1996 by Mack, The Macks Conspiracy

Disclaimer No representations or Warranties are made with respect to the Reliability, Performance, or Operation of this software and all use is at your own risk. Neither Amiga Technologies or the Authors assume any responsibility or liability whatsoever with respect to your use of this software.

### <span id="page-10-1"></span>**1.12 Advert**

#### ALSO AVAILABLE FROM THE MACKS CONSPIRACY

Graphic Workbench : A Workbench enhancement package that brings your Amiga alive with colour. Here's what the press say : Amiga Shopper : The new Workbenchs are fun & colourful Rating 84% CU Amiga : Has an interesting range of backdrops and themed drive icons & could spruce up the horrible standard Workbench look Rating 74% East Lothian Times : A bag of mince that i wouldn't wipe my arse on. Organiser Bits : Extra supplements for use with Digita's Organiser. COMING SOON.....COMING SOON.....COMING SOON.....COMING SOON.....COMING SOON Sin Cushions : If you're a fan of the adult comic Viz then your going to love Sin Cushions. This slideshow style comic will feature classic cartoon stripes such as "The Browns", "This Goalies Got Crabs", "King Billy" & Hippie Adventure.

TMC

There will also be indepth articles and features, such as "Celebrity Scud" & "Sports Corner".

If you like the sound of this why not get in touch with us at the usual address. We might just get our fingers out and get on with it.

## <span id="page-11-0"></span>**1.13 Contact T.M.C**

22 Warrender Cres Snail Mail DUNBAR East Loithian EH42 1LU

e.mail\_\_\_\_\_\_\_\_\_\_ 1001606.126@compuserve.com

Or Point Your Web Browser At http://ourworld.compuserve.com/homepage/The\_Surgeon

Our Web Site Will Be Updated On The First Day Of Each Month

Main Menu